*Centro de Recursos de la Biblioteca de Derecho*

## *Procedimientos: cómo presentar los documentos Para la petición para contacto ante el tribunal*

*Paso 1: Juntar y completar los formularios (Originales)*

 *Organizar los formularios en la orden siguiente:* 

- *"Petición para contacto"*
- *"Notificación de audiencia"*

*Paso 2: Fotocopiar: Haga 3 copias\* de los documentos siguientes originales:* 

- *"Petición para contacto"*
- *"Notificación de audiencia"*

*Separe los documentos en cuatro (4) + Juegos\*:* 

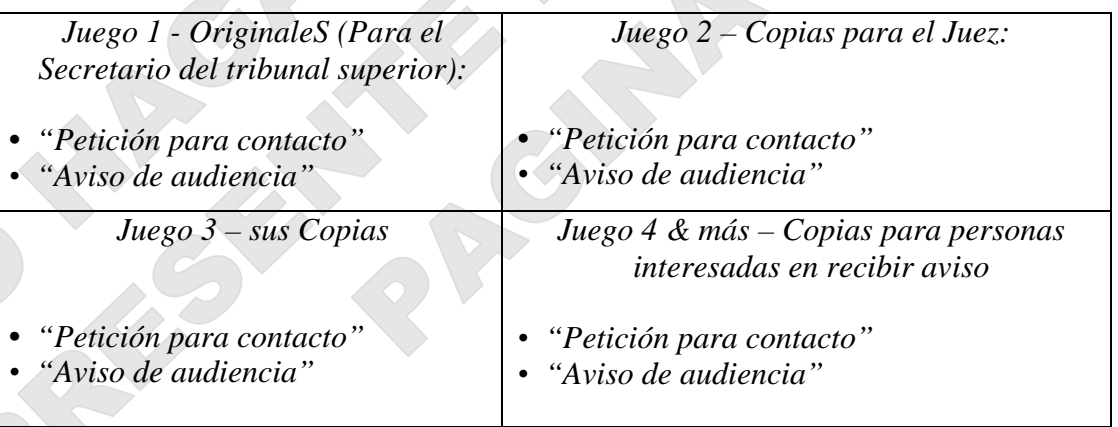

*\* Nota: Se requiere que el juego 4, o más (dependiendo en su caso) se notifique (entrega legal) a las otras partes nombradas, si existen, y se encuentran en el estado de Arizona. Se puede notificar a todos los demás por notificación personal o por correo, a menos que ellos renuncian la notificación. Vea detalles específicos sobre el aviso y la notificación en el paquete de Notificación que se puede encontrar en el Centro de recursos de la biblioteca de derecho.*

*Paso 3: Preparar a Presentar*

- *Junte todos los juegos de documentos judiciales (Originales + copias)*
- *Decida cómo usted pagará la cuota de presentación.*
- *Una lista de las cuotas actuales está disponible en el Centro de recursos de la biblioteca de derecho y de la Secretaría del Tribunal Superior en su sitio web.*
- *Si usted no puede pagar el honorario de presentación y/o el pago de los documentos servidos por el Sheriff, o por publicación, usted puede solicitar un aplazamiento (plan de pago) al presentar sus documentos en la Secretaría del tribunal superior. La solicitud para el aplazamiento está disponible en el Centro de recursos de la biblioteca de derecho y de la Secretaría del tribunal superior en su sitio web.*
- *Esté preparado para darle al Secretario del tribunal superior sus juegos de documentos y la cuota de presentación o la solicitud de aplazamiento.*
- *Paso 4: Dirigirse al tribunal para presentar sus documentos: El tribunal está abierto de 8:00 a.m. a 5:00 p.m., de lunes a viernes. Debe ir al tribunal por lo menos dos horas antes de que cierren. Puede presentar sus documentos judiciales en los siguientes tribunales superiores:*

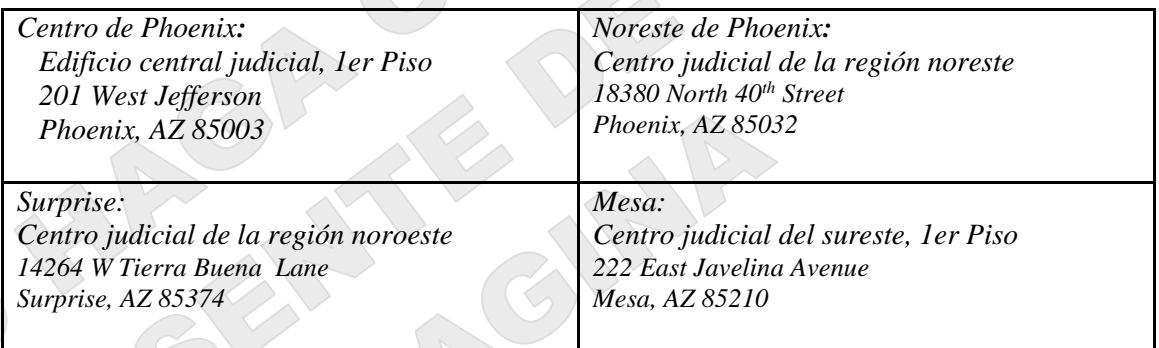

*Paso 5: Presentar en el mostrador de presentación del Secretario del tribunal superior.*

- *Documentos: Entregue todos los juegos de sus documentos judiciales al Secretario del tribunal superior.*
- *Honorarios: De al Secretario del tribunal superior una forma de pago o su Solicitud de aplazamiento de honorarios.*
- *Asegurese De Recibir Las Siguientes Cosas Devuelta Del Secretario:*
	- o *Su juego de copias.*
	- o *Los juegos de copias que tiene que notificar al pupilo; el/la cónyuge, los padres, o hijos adultos del pupilo; el tutor o curador del pupilo, y cualquier persona quien ha presentado una demanda para aviso.*

## *Paso 6: Obtener una fecha para una audiencia judicial:*

*A. Si hace la presentación en el centro de Phoenix a 201 West Jefferson, después de presentar los documentos, camine al edificio judicial del este, 3er Piso, a la Administración del Tribunal Testamentario ("Probate Administración") para inmediatamente solicitar que programe una audiencia, O….*

- *B. Si va a hacer la presentación en un sitio del tribunal donde no hay un secretario de programación (calendario) disponible:* 
	- *Espere hasta 2 o 3 días después de la presentación (de manera que el secretario pueda ver la información en el sistema de datos).*
	- *Llame al 602-506-5510 y dígale al secretario que necesita programar una audiencia.*
	- *Suministre el número de caso.*
	- *El secretario le dará la fecha, hora y lugar de la audiencia, así como el nombre del juzgador asignado para llevar a cabo la audiencia.*
	- *¡Por favor anote la información! ¡o la pierda! O...*

*C. Si va a hacer la presentación en un sitio del tribunal donde no hay un secretario de programación (calendario) disponible Y usted no desea esperar los 3 a 5 días:*

- *Traiga sus documentos a las oficinas de la Administración del Tribunal Testamentario del centro de Phoenix en persona para que se le programe la audiencia.*
- *Presente una copia sellada por el secretario (copia fiel) de los siguientes documentos a la administración del Tribunal Testamentario: "Petición para Contacto" y "Aviso de audiencia"*

*La administración del tribunal testamentario entonces le suministrará una copia impresa con información acerca de cuándo y dónde tendrá lugar la audiencia, así como el nombre del juzgador asignado.*

*Esta es informacion imporante. ¡No pierda este documento!*

*Anote lo siguiente:*

- *La audiencia se programará de manera que tenga lugar de 4 a 6 semanas contadas a partir de la fecha en la que usted presente su solicitud, ya sea que la presente por teléfono o en persona.*
- *Usted puede hacer la Presentación en cualquiera de los sitios de la Secretaría del tribunal superior antes mencionados; sin embargo, la audiencia podrá programarse en una sede distinta del tribunal.*
- *Paso 7: Hacer la Notificación: Llene el formulario de Notificación de audiencia (PBGC18f) con la información acerca de la hora y el lugar de la audiencia que usted obtuvo en el Paso 6 anterior y Notifique a todas las personas que legalmente tengan el derecho de enterarse acerca del caso judicial.*
- *"Notificar" significa hacer la notificación de la manera requerida o permitida por la ley.*
- *Las personas con derecho a que se les notifique pueden firmar una Exención a la notificación ante notario (PBGC19f) lo que le permitirá a usted No tener que notificar a esas personas, a menos que estas personas más adelante presenten una petición para anular la renuncia.*
- *Se puede (o debe) hacer la notificación de diferentes maneras a diferentes personas.*
- *LEA el paquete llamado "Notificación de documentos judiciales" el cual se puede encontrar en el centro de recursos de la biblioteca de derecho.*

## *Paso 8: Asistir a la Audiencia*

- *A. Traiga estos documentos a la Audiencia Judicial: Estos documentos se presentarán si el funcionario judicial (Juez o comisionado) otorga la petición para contacto. Haga por lo menos 2 copias para traer consigo a la audiencia.*
	- *Orden para contacto (PBGAC81f)*
- *B. A la Audiencia*
	- *1. Este listo/a para dar testimonio acerca de porqué usted quiere que el tribunal otorgue el contacto solicitado.*
	- *2. Traiga cualquier testigo que usted cree que ayudará a dar testimonio también.*
	- *3. Traiga una copia de todo lo que usted ya ha presentado ante el Tribunal en este asunto.*

AGINA